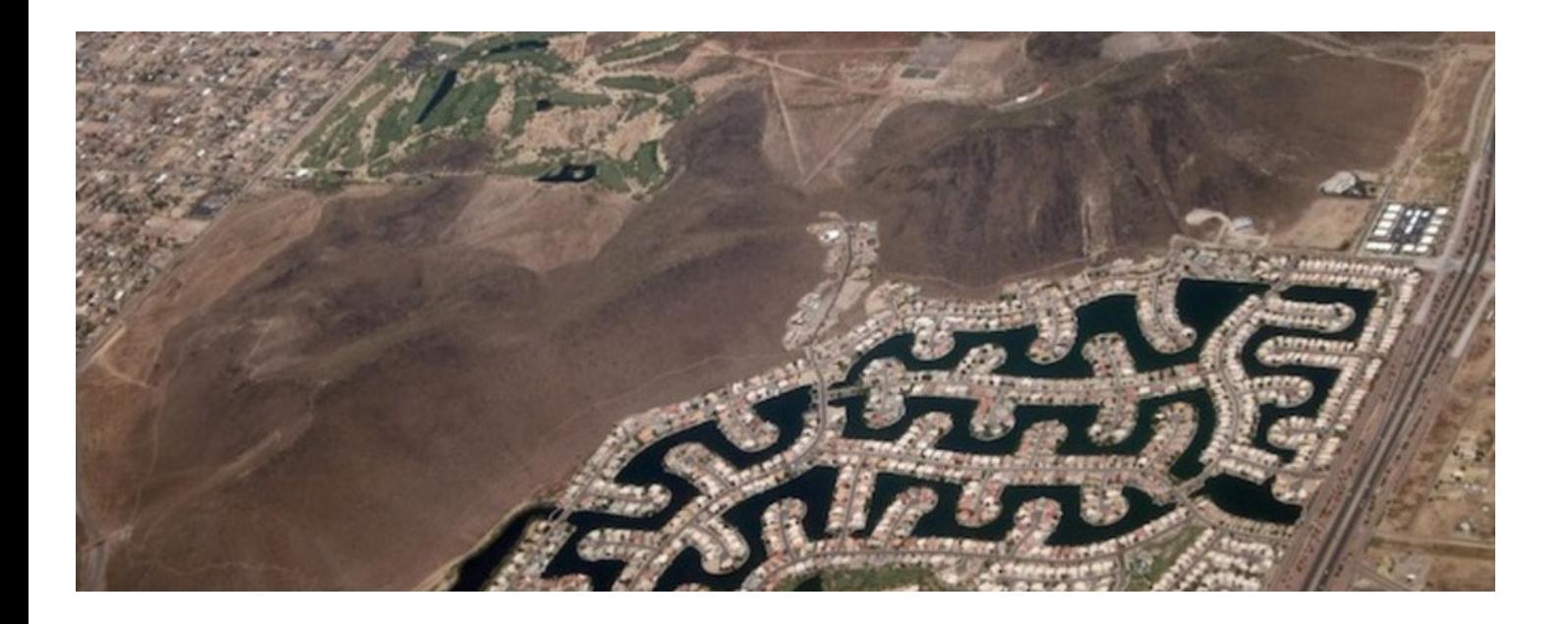

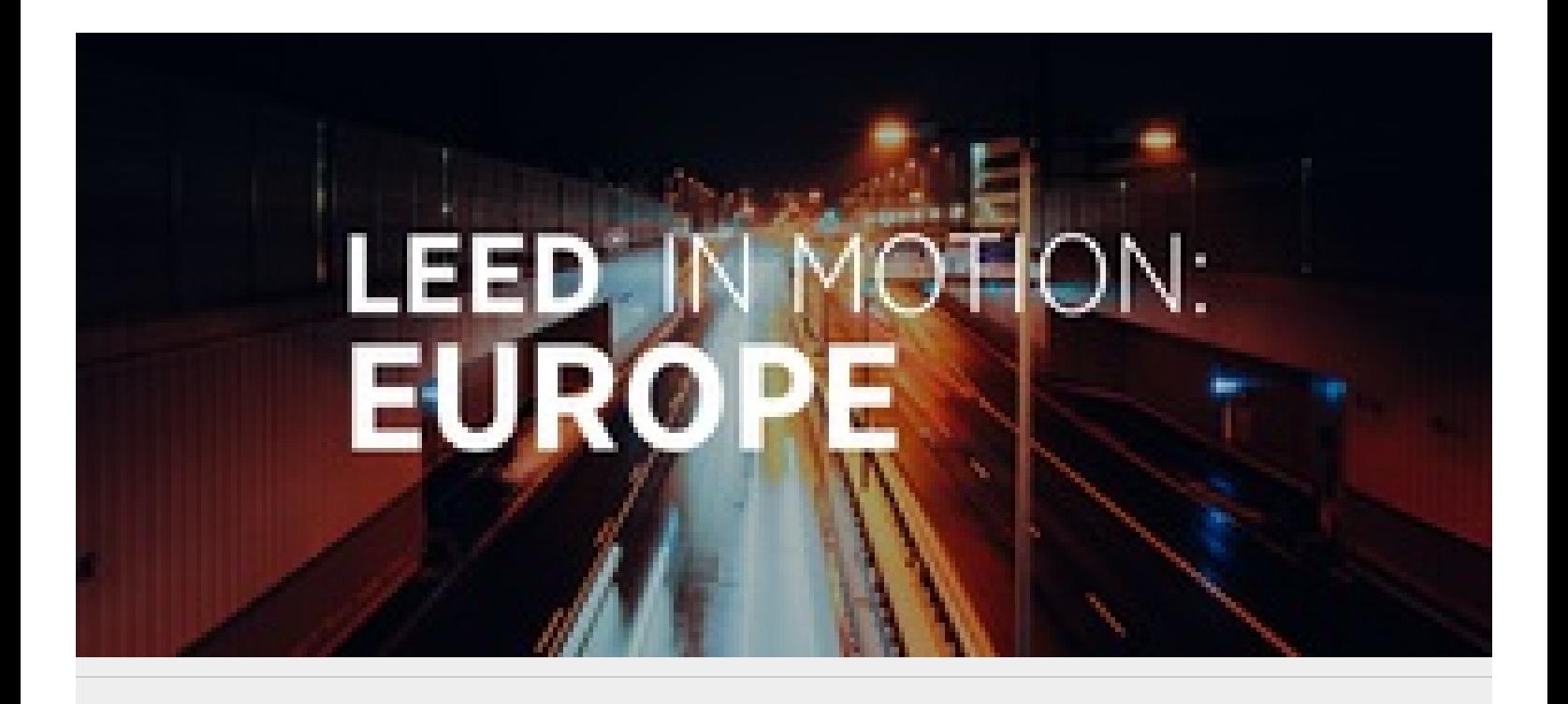

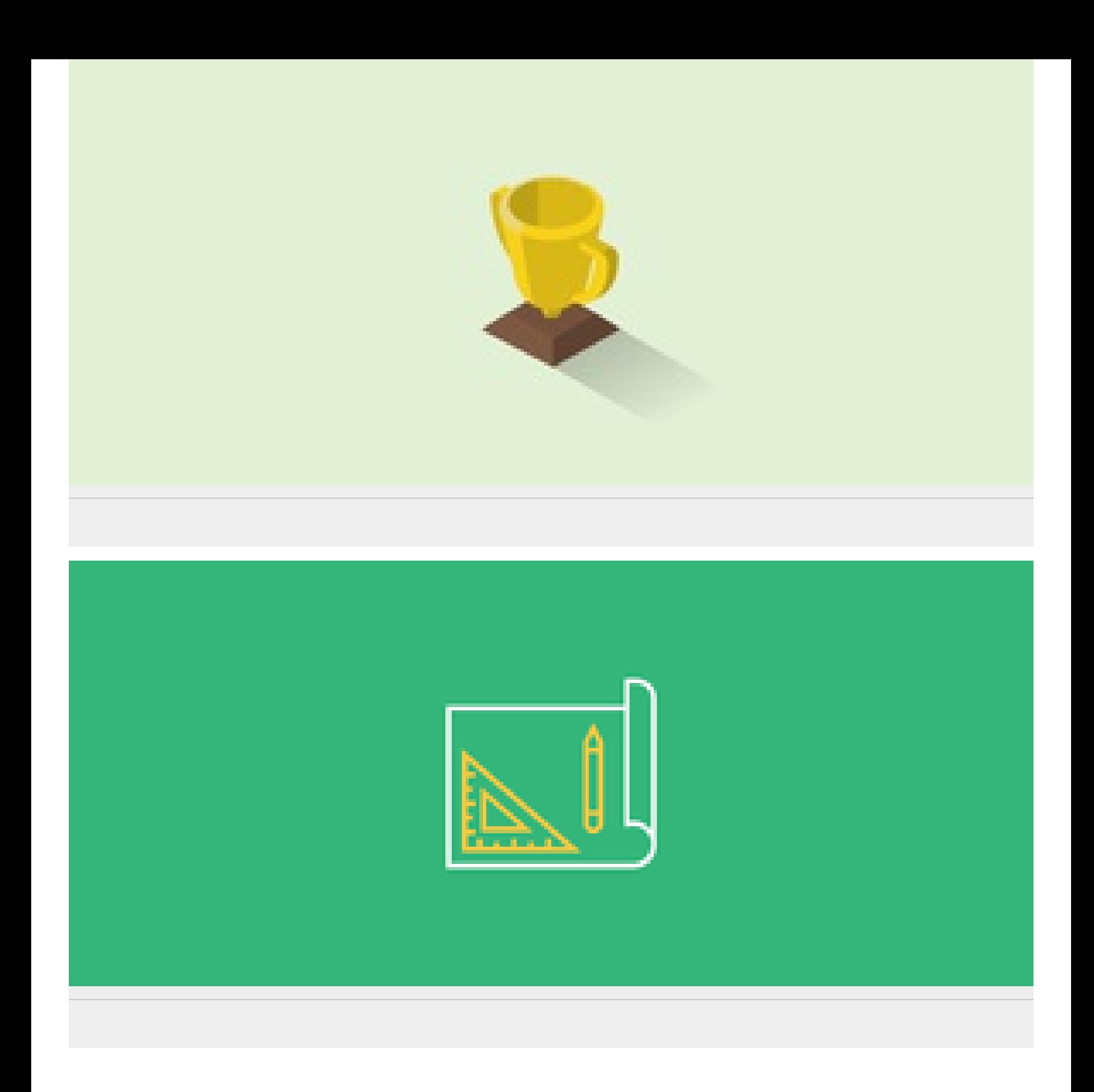

 $_{\rm HII}$